## **Manage Administrator Accounts (Administrator)**

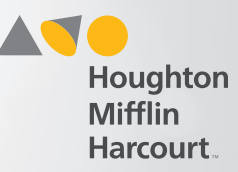

## Open the User's Account

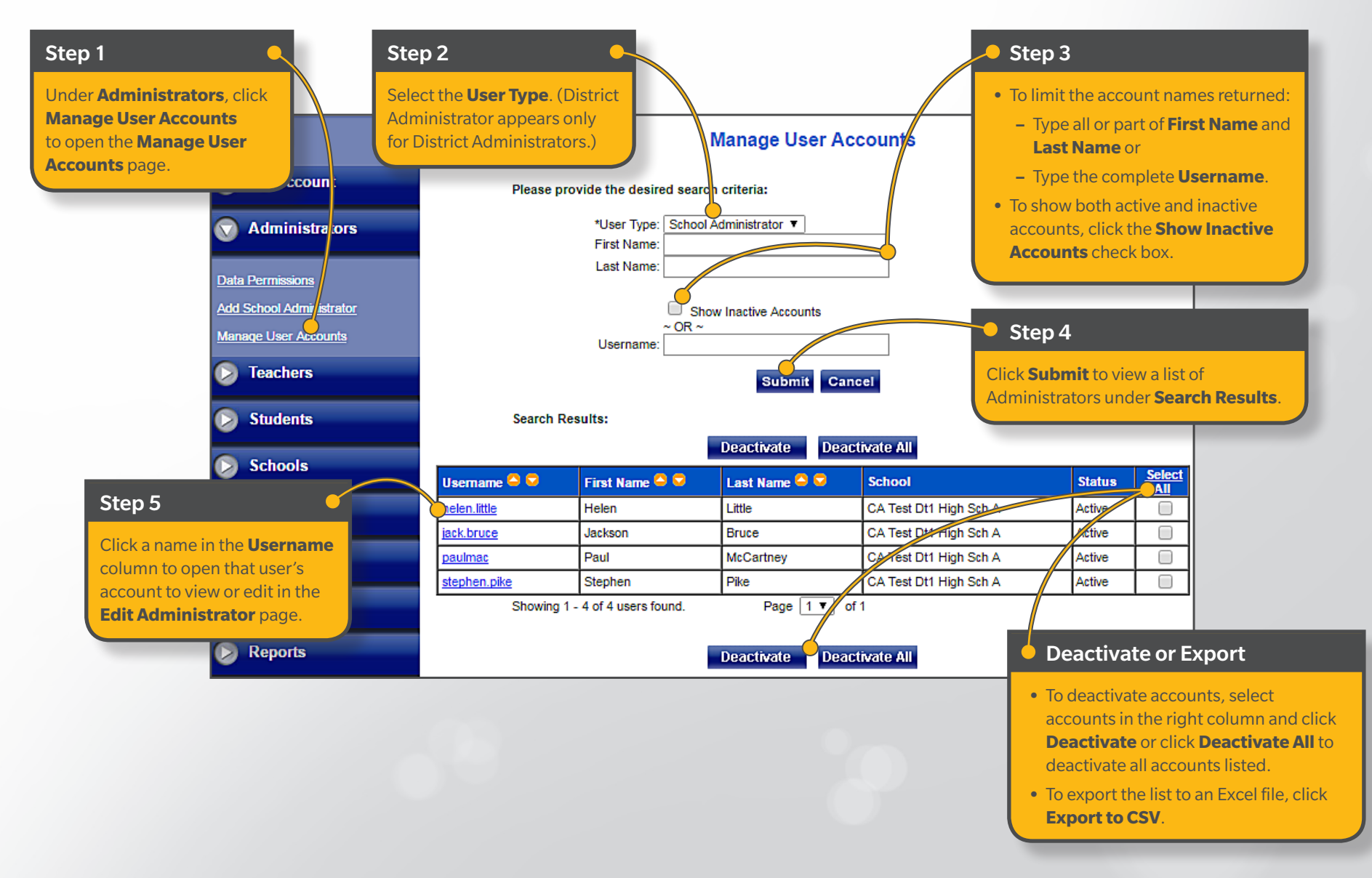

**Quick Reference Guide**

## **Manage Administrator Accounts (Administrator)**

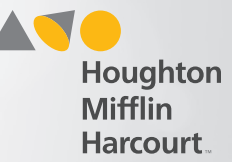

## Edit the User's Account

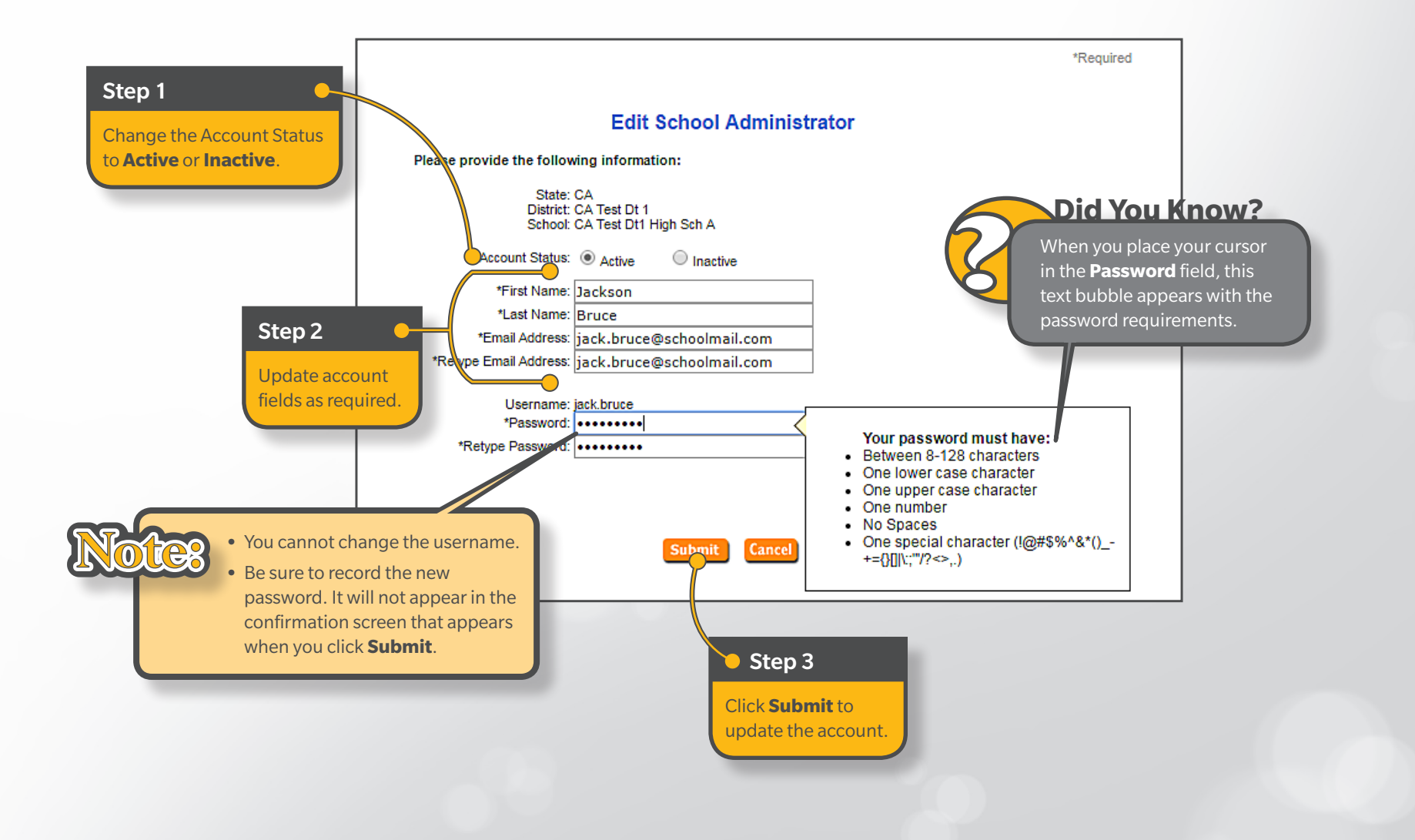